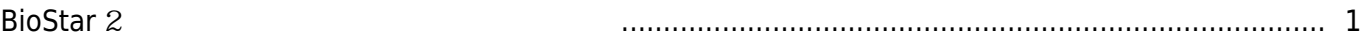

## <span id="page-1-0"></span>**BioStar 2**

BioStar 2.7.1 BioStar 2.7.1

- $\blacksquare$  BioStation 2: 1.7.0
- $\blacksquare$  BioStation A2: 1.6.0
- $\blacksquare$  BioStation L2: 1.4.0
- $\blacksquare$  BioEntry W2: 1.3.0
- $\blacksquare$  FaceStation 2: 1.2.0
- $\blacksquare$  CoreStation: 1.2.0
- $\blacksquare$  BioEntry P2: 1.2.0
- $\blacksquare$  BioEntry R2: 1.2.0
- $\blacksquare$  BioLite N2: 1.1.0
- $\blacksquare$  XPass D2: 1.1.0
- $\blacksquare$  OM-120: 1.1.0
- **Secure I/O 2: 1.2.4**
- $\blacksquare$  DM-20: 1.1.4

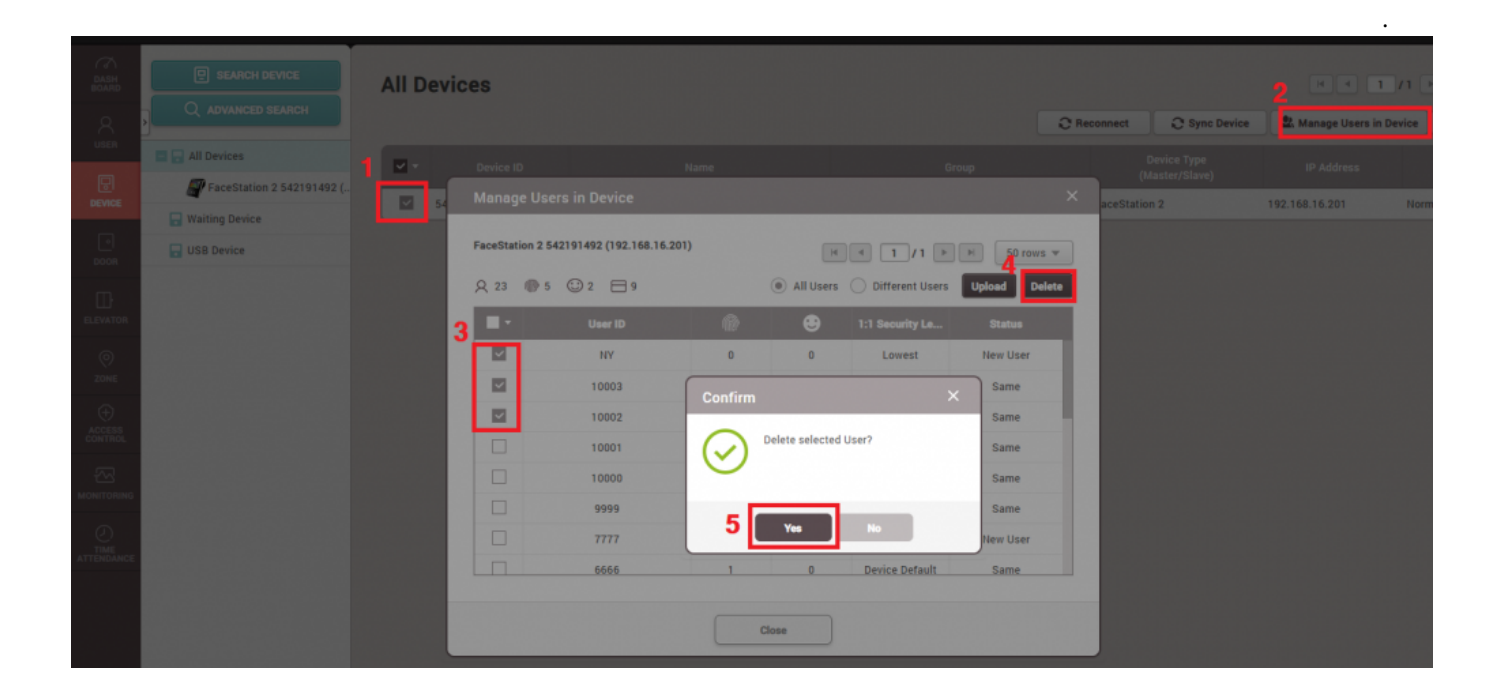

## From:

<http://kb.supremainc.com/knowledge/> -

## Permanent link:

**[http://kb.supremainc.com/knowledge/doku.php?id=ko:how\\_to\\_delete\\_users\\_in\\_device\\_through\\_biostar\\_2&rev=1557737112](http://kb.supremainc.com/knowledge/doku.php?id=ko:how_to_delete_users_in_device_through_biostar_2&rev=1557737112)**

## Last update: **2019/05/13 17:45**